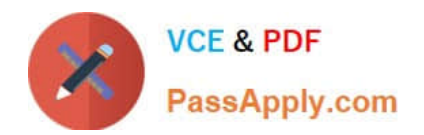

# **NSE5\_FCT-6.2Q&As**

Fortinet NSE 5 - FortiClient EMS 6.2

## **Pass Fortinet NSE5\_FCT-6.2 Exam with 100% Guarantee**

Free Download Real Questions & Answers **PDF** and **VCE** file from:

**https://www.passapply.com/nse5\_fct-6-2.html**

### 100% Passing Guarantee 100% Money Back Assurance

Following Questions and Answers are all new published by Fortinet Official Exam Center

**63 Instant Download After Purchase** 

- **63 100% Money Back Guarantee**
- 365 Days Free Update
- 800,000+ Satisfied Customers

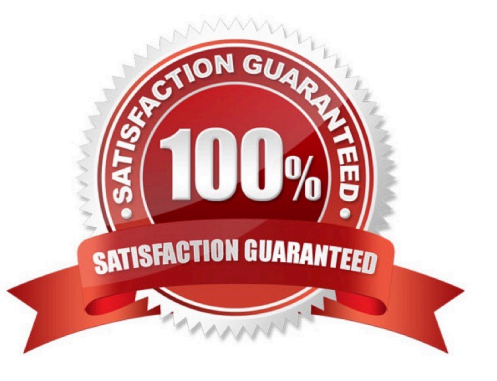

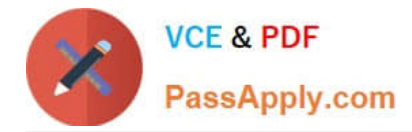

#### **QUESTION 1**

#### Refer to the exhibit.

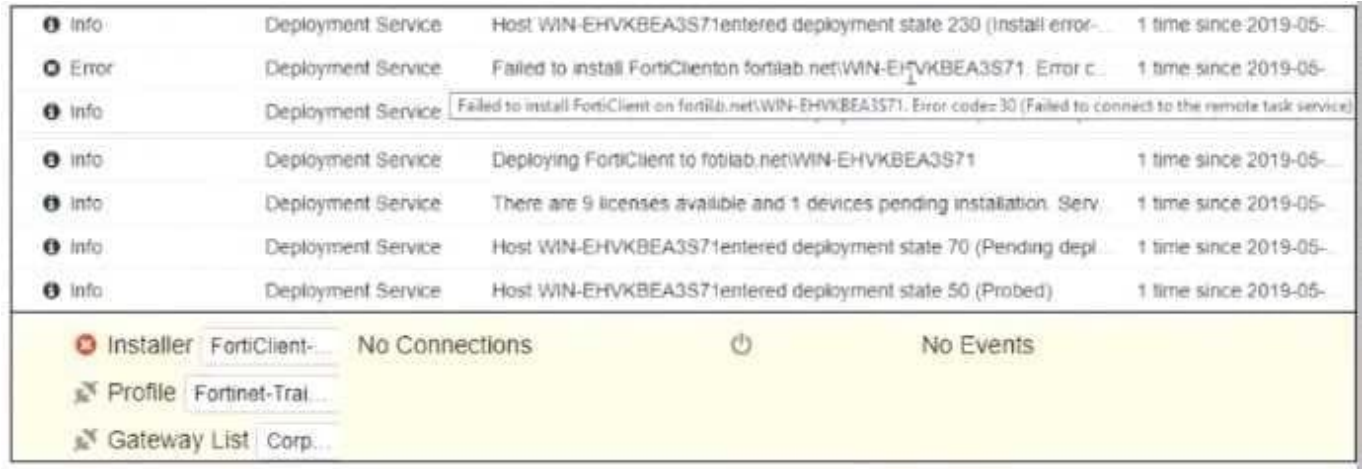

Based on the logs shown in the exhibit, why did FortiClient EMS fail to install FortiClient on the endpoint?

- A. Windows firewall is not running
- B. Windows installer service is not running
- C. Remote registry service is not running
- D. Task scheduler service is not running

Correct Answer: D

#### **QUESTION 2**

Refer to the exhibit.

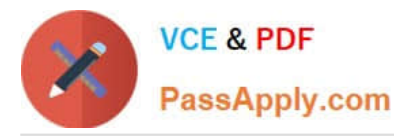

xx/xx/20xx 9:05:05 AM Notice Firewall date=20xx-xx-xx time=09:05:04 logver=2 type=traffic hostname=Win-Internal uid=C7F302B1D3EB4F05A77E38AD6202B8D7 devid=FCT8003611939390 fgtserial=FGVM010 srcname=firefox.exe srcproduct=firefox srcip=10.0.1.10 srcport=62401 direction=outbound destination destinationport=80 user=Administrator@TRAININGAD.TRAINING.LAB proto=6 rcvdbyte=N/A sentbyte=N/A utm threat=Twitter vd=root fctver=5.4.0.0780 os="Microsoft Windows Server 2012 R2 Standard Edition, 64usingpolicy="default" service=http

XX/XX/20xX 9:05:54 AM Notice Firewall date=20xx-xx-xx time=09:05:53 logver=2 type=traffic hostname=Win-Internal uid=C7F302B1D3EB4F05A77E38AD6202B8D7 devid=FCT8003611939390 fgtserial=FGVM010 srcname=firefox.exe srcproduct=Firefox srcip=10.0.1.10 srcport=62425 direction=outbound destination destinationport=443 user=Administrator@TRAININGAD.TRAINING.LAB proto=6 rcvdbyte=N/A sentbyte=N/A uti utmevent=appfirewall threat=Proxy.Websites vd=root fctver=5.4.0.0780 os="Microsoft Windows Server 2 (build 9600)" usingpolicy="default" service=https

xx/xx/20xx 9:28:23 AM date=20xx-xx-xx time=09:28:22 logver=2 type=traffic Notice Firewall hostname=Win-Internal uid=C7F302B1D3EB4F05A77E38AD6202B8D7 devid=FCT8003611939390 fgtserial=FGVM010 srcname=firefox.exe srcproduct=Firefox srcip=10.0.1.10 srcport=62759 direction=outbound destination destinationport=80 user=Administrator@TRAININGAD.TRAINING.LAB proto=6 rcvdbyte=N/A sentbyte=N/A utm threat=Yahoo.Games vd=root fctver=5.4.0.0780 os="Microsoft Windows Server 2012 R2 Standard Edition, usingpolicy="default" service=http

Based on the FortiClient logs shown in the exhibit which application is blocked by the application firewall?

- A. Twitter
- B. Facebook
- C. Internet Explorer
- D. Firefox
- Correct Answer: D

#### **QUESTION 3**

Which network component sends a notification after identifying a connected endpoint in the quarantine automation process?

- A. FortiGate
- B. FortiClient
- C. FortiClient EMS
- D. FortiAnalyzer

Correct Answer: B

#### **QUESTION 4**

What is the function of the quick scan option on FortiClient?

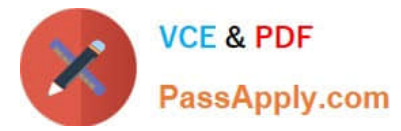

- A. It performs a full system scan including all files, executable files, DLLs, and drivers for threats.
- B. It scans executable files. DLLs, and drivers that are currently running, for threats.
- C. It allows users to select a specific file folder on your local hard disk drive (HDD), to scan for threats
- D. It scans programs and drivers that are currently running for threats

Correct Answer: D

#### **QUESTION 5**

What action does FortiClient anti-exploit detection take when it detects exploits?

- A. Terminates the compromised application process
- B. Patches the compromised application process
- C. Blocks memory allocation to the compromised application process
- D. Deletes the compromised application process

Correct Answer: A

[Latest NSE5\\_FCT-6.2](https://www.passapply.com/nse5_fct-6-2.html) **[Dumps](https://www.passapply.com/nse5_fct-6-2.html)** [NSE5\\_FCT-6.2 PDF Dumps](https://www.passapply.com/nse5_fct-6-2.html) [NSE5\\_FCT-6.2 Study Guide](https://www.passapply.com/nse5_fct-6-2.html)